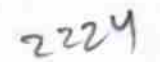

eVidyalaya Half Yearly Report

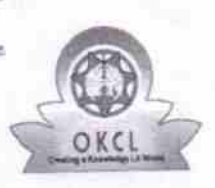

Department of School & Mass Education, Govt. of Odisha

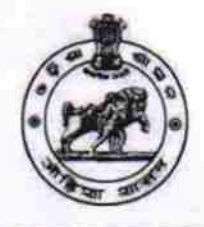

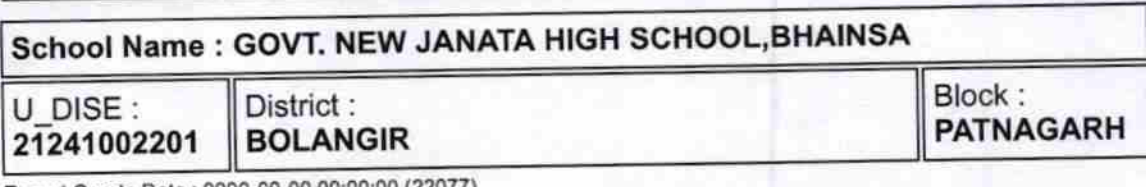

Report Create Date : 0000-00-00 00:00:00 (22077)

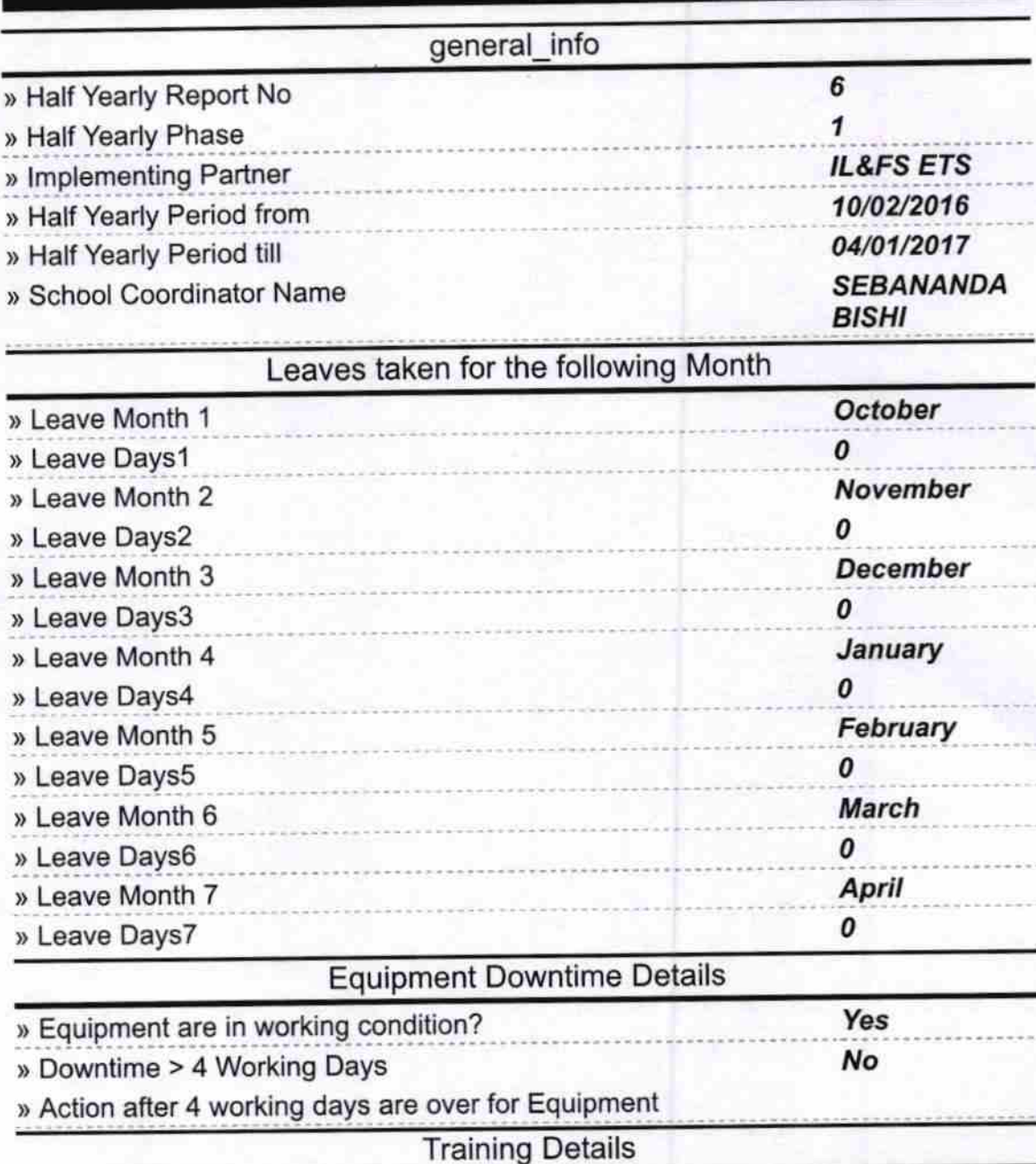

) Refresher training Conducted ) Refresher training Conducted Date ) lf No: Date for next month Yes 11/08/2016

Educational content Details

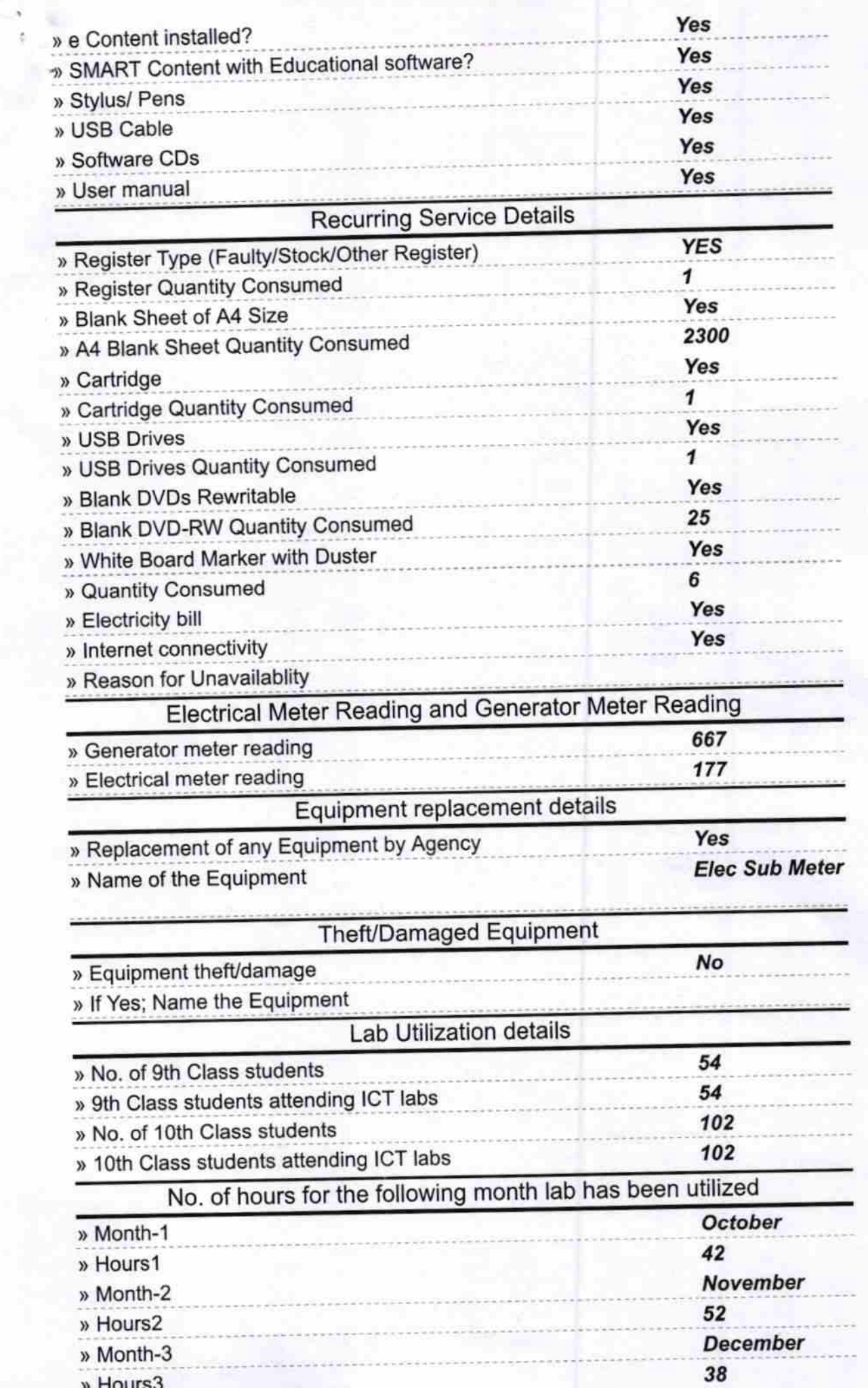

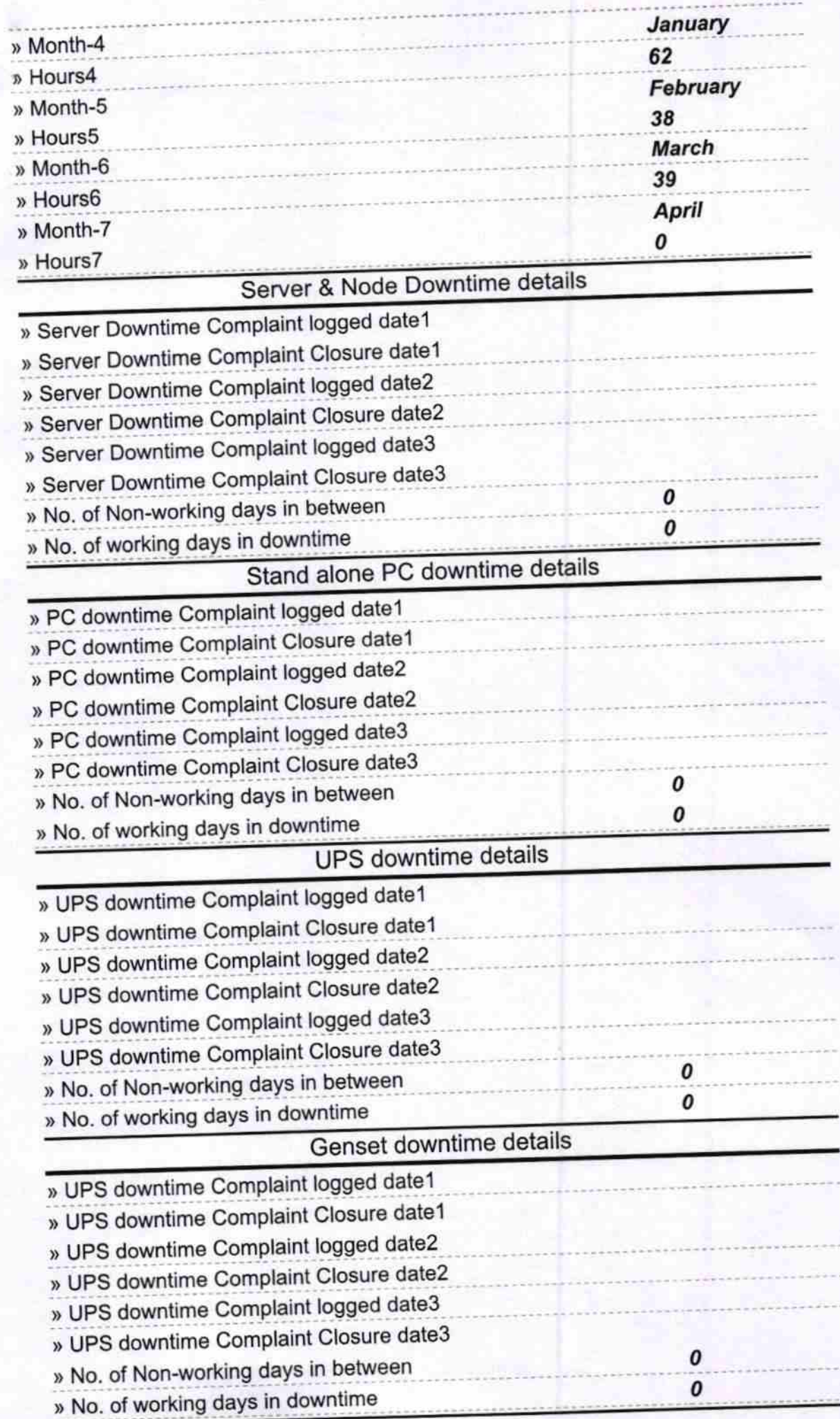

÷,

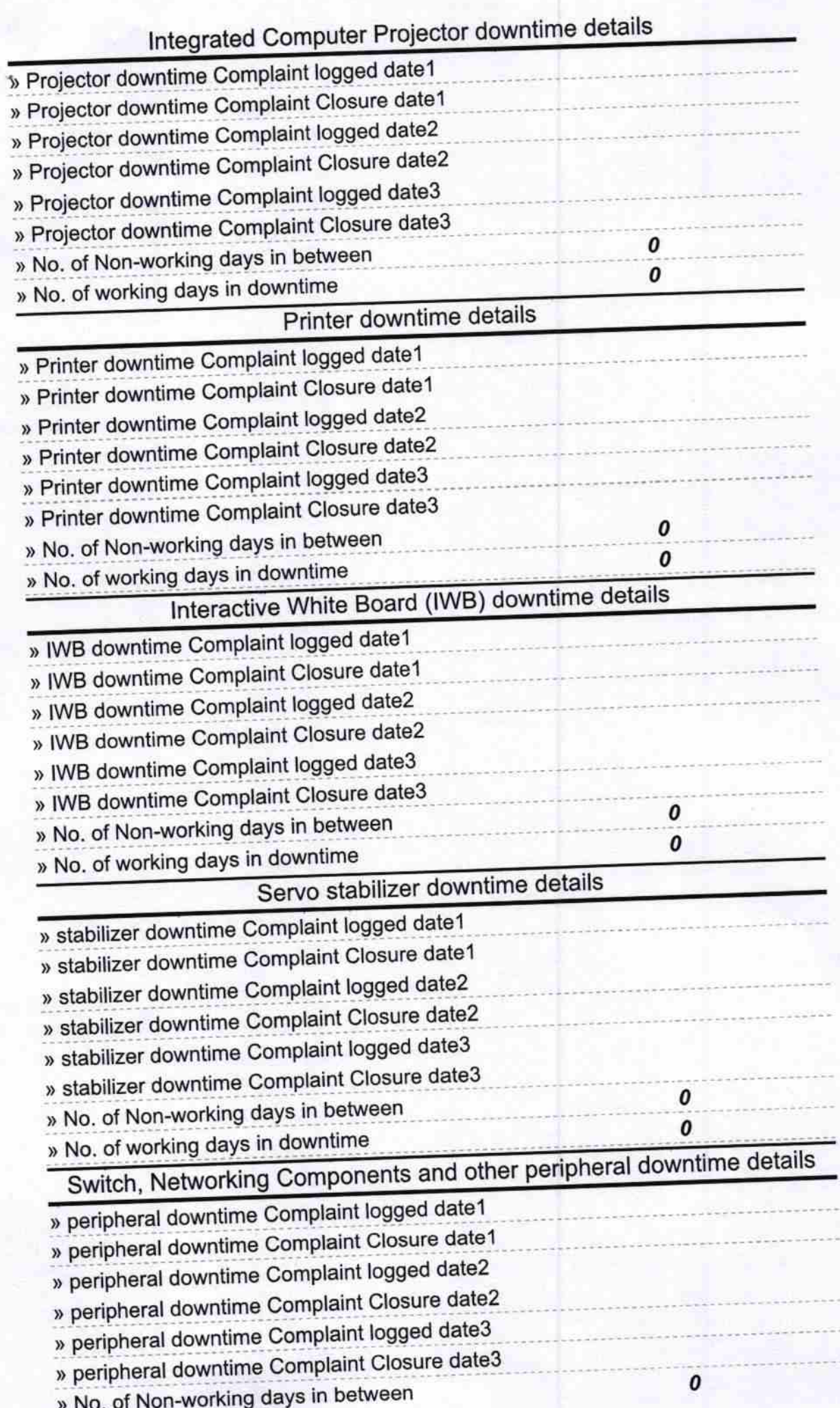

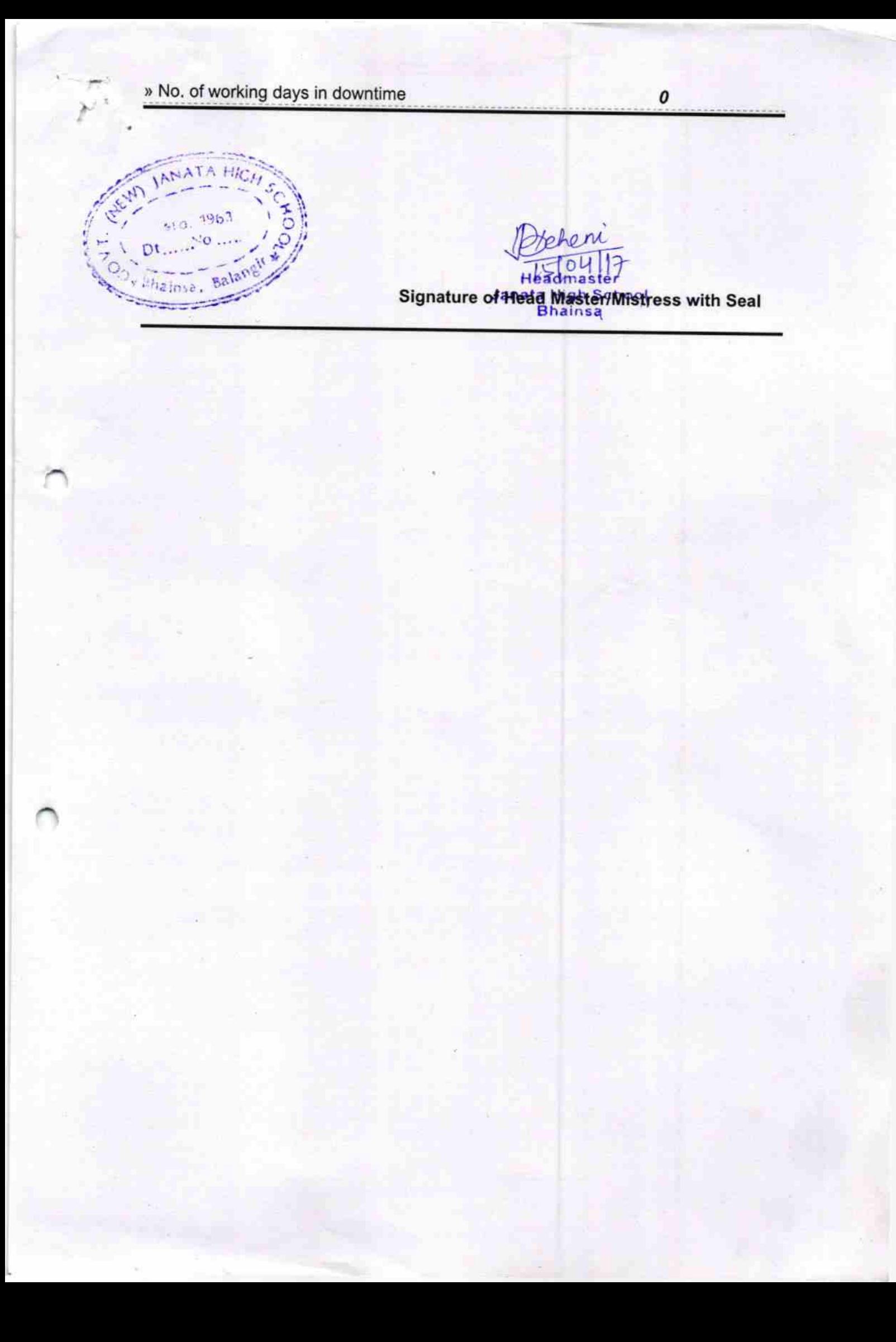